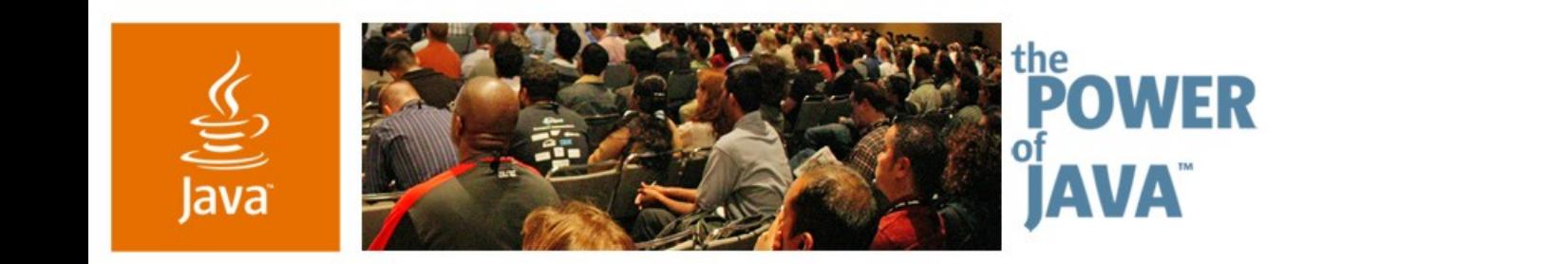

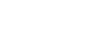

® Sun

avaOne

### **The Java™ Persistence API in the Web Tier**

Linda DeMichiel, Sun Microsystems

Gavin King, JBoss

Craig McClanahan, Sun Microsystems

Session 1887

2006 JavaOne<sup>sM</sup> Conference | Session TS-1887 |

java.sun.com/javaone/sf

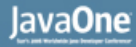

#### ङ्

#### **Goal of This Talk**

#### Learn how to use the Java™ Persistence API in your web tier applications

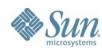

java.sun.com/javaone/sf 2006 JavaOne<sup>sM</sup> Conference | Session TS-1887 | 2

### **Agenda**

## **Java Persistence API—Key Concepts** JavaServer™ Faces—Key Concepts Threading models and injection Managing transactions Extended persistence contexts **Summary**

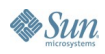

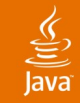

#### **Java Persistence API**

- Part of JSR-220 (Enterprise JavaBeans™ 3.0)
- Began as simplification of entity beans
- Evolved into POJO persistence technology
	- Rich modeling capabilities, inheritance, polymorphism
	- Standardized object/relational mapping
	- Powerful query capabilities
- Scope expanded at request of community
	- Into persistence technology for Java EE platform
	- To support use in Java SE environments
	- To support pluggable persistence providers

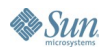

### **Java Persistence API: Key Concepts**

- Entities
- Persistence Units
- Persistence Contexts

ङ

#### **Entities**

- Plain old Java objects
	- Created using **new**
	- No required interfaces
	- Support inheritance, polymorphism
	- Have persistent identity
	- May have both persistent and non-persistent state
- Usable outside the container
	- Serializable; usable as detached objects
- Queryable via Java Persistence query language
- Managed at runtime through EntityManager API

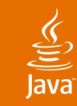

## **Entity Class**

**@Entity public class Customer {**

**@Id private Long id;**

**private String name;**

```
@OneToMany Set<Order> orders = new HashSet();
```

```
public Set<Order> getOrders() { return orders; }
```

```
public void addOrder(Order order) {
   getOrders().add(order);
}
```
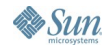

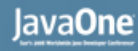

## **Persistence Unit**

- Unit of persistence packaging and deployment
- Set of managed classes (entities and related classes)
- Defines scope for
	- **Queries**
	- Entity relationships
- O/R mapping information
	- Java language annotations and/or XML files
	- Defines Java language view onto a relational database
- Configuration information for persistence provider
	- persistence.xml file

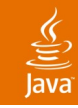

#### **Persistence Context**

- Runtime application context
- Set of managed entity instances, belonging to a single persistence unit
	- Entities that have been read from the database
	- Entities that will be written to the database
		- Including entities that are newly persistent
	- Persistent entity identity equivalent to Java identity
- Persistence context lifetime may be
	- Transaction-based—scoped to a single transaction
	- Extended—spanning multiple sequential transactions

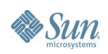

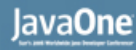

#### **Persistence Contexts**

- May be managed by application or container
	- Container-managed persistence contexts
		- Provide ease-of-use in Java EE environments
		- Propagated across components with JTA transaction
		- Obtained by injection or lookup in JNDI
		- May be scoped to single transaction or extended
		- Application-manager persistence contexts
			- Provided for use in Java SE and Java EE environments
			- Obtained from EntityManagerFactory
			- Extended scope is managed by application
		- Web tier supports both

### **EntityManager API**

- Entity lifecycle operations
	- persist; remove; refresh; merge
- Finder operations
	- find, getReference
- Factory for Query objects
	- createNamedQuery, createQuery, createNativeQuery
- Operations for managing persistence context
	- flush, clear, close, getTransaction, joinTransaction,...

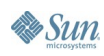

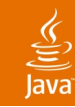

### **Persisting an Entity**

```
@PersistenceContext EntityManager em;
```

```
public Order addNewOrder(Customer customer, Product 
product) {
```

```
Order order = new Order(product);
customer.addOrder(order);
em.persist(order);
return order;
```
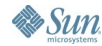

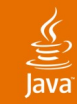

### **Removing an Entity**

```
@PersistenceContext EntityManager em;
```

```
public void dropCustomer(Long custId) {
   Customer customer = em.find(Customer.class, custId); 
   em.remove(customer);
}
```
### **Agenda**

Java Persistence API—Key Concepts **JavaServer™ Faces—Key Concepts** Threading models and injection Managing transactions Extended persistence contexts **Summary** 

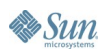

#### lava**One**

## **JavaServer Faces Technology**

- Comprehensive user interface component model
- Flexible rendering model
- JavaBeans™ style event and listener handling
- Per-component validation framework
- Basic page navigation support
- Extensible controller architecture

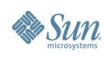

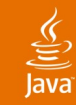

#### **Standard Features**

- Hierarchical tree of UI components
- Converters (bidirectional)
- Validators (input correctness checks)
- User Interface event handling:
	- Action events
	- Value change events
	- Custom component events
- Outcome based navigation:
	- Which command (on which view) was invoked?
	- What logical outcome was returned?

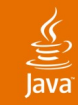

#### **Unique Features**

- Value binding expressions:
	- Bind UI components to model tier data
		- <h:outputText ... value="#{customer.address.city}"/>
	- On form submit, used to push data back to the model
- Method binding expressions:
	- Bind UI components to "action" methods
		- <h:commandButton ... action="#{mybean.save}"/>
	- On form submit, used to select method invoked based on which command component was activated

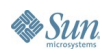

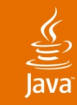

#### **Unique Features**

- Managed Beans:
	- Instantiate application beans on demand
	- Store instance in request/session/application scope
	- Optionally configure bean properties
		- Basic "setter injection" style dependency injection framework
- **Extensibility Points:** 
	- View Handler—Use non-JSP™ view technology
	- Navigation Handler—Customize navigation
	- Variable Resolver/Property Resolver—Customize value binding and method binding evaluation

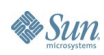

### **Agenda**

Java Persistence API—Key Concepts JavaServer™ Faces—Key Concepts **Threading models and injection** Managing transactions Extended persistence contexts **Summary** 

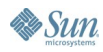

### **Injection**

- Resource injection:
	- for datasources, **UserTransaction**, JMS queues/topics, environment entries, etc.
	- **@Resource DataSource bookStoreDS;**
- Persistence units and contexts:
	- **@PersistenceContext EntityManager em;**
	- **@PersistenceUnit EntityManagerFactory emf;**
- EJB<sup>™</sup> references:
	- **@EJB ShoppingCart shoppingCart;**

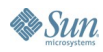

### **Threading Models and Injection**

- Certain objects are not threadsafe
	- Especially stateful objects, like EntityManager
	- Some of these objects are injectable
- Some other objects are multithreaded
	- Especially stateless objects, like servlets
	- Some of these objects may be injected into
- It is dangerous to inject objects of the first kind into objects of the second kind!
	- In particular, don't inject EntityManager into a servlet

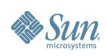

#### ⊻

#### **Bad**

 **}**

**}**

**public class BookShoppingServlet extends HttpServlet {**

 **@PersistenceContext EntityManager em;**

```
 protected void doPost(HttpServletRequest req,
HttpServletResponse res) throws … {
```

```
Order order = …;
em.persist(order);
```
## **Good**

 **}**

**}**

**public class BookShoppingServlet extends HttpServlet {**

```
 protected void doPost(HttpServletRequest req,
HttpServletResponse res) throws … {
```

```
Order order = …;
EntityManager em = new InitialContext()
   .lookup("java:comp/env/persistence/bookStore");
em.persist(order);
```
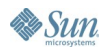

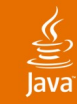

### **Good**

**public class BookShoppingServlet extends HttpServlet {**

 **@PersistenceUnit EntityManagerFactory emf;**

```
 protected void doPost(HttpServletRequest req,
HttpServletResponse res) throws … {
```

```
Order order = …;
EntityManager em = emf.createEntityManager()
em.persist(order);
em.close();
```
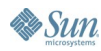

 **}**

### **Agenda**

Java Persistence API—Key Concepts JavaServer™ Faces—Key Concepts Threading models and injection **Managing transactions** Extended persistence contexts Summary

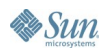

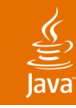

### **Transaction Demarcation**

- JTA transactions
	- UserTransaction API
- Resource-local transactions
	- EntityTransaction API
- Container-managed entity managers use JTA
- Application-managed entity managers are either JTA or resource-local
	- Determined by configuration of the persistence unit
	- Resource-local transactions needed in Java SE environments

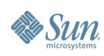

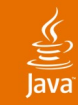

#### **Servlet Example**

**public class BookShoppingServlet extends HttpServlet {**

**protected void doPost(HttpServletRequest req, HttpServletResponse res) throws … {**

**String customer = req.getParameter("customer"); int custId = Integer.parseInt(customer); String creditCard = req.getParameter("creditCard"); String book = req.getParameter("book");**

**buyBook(book, custId, creditCard);**

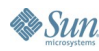

**}**

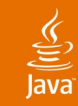

### **JTA Transaction**

```
@Resource UserTransaction utx;
@PersistenceUnit EntityManagerFactory emf;
```

```
protected void buyBook(String book, int custId, String 
creditCard) throws … {
```

```
utx.begin();
EntityManager em = emf.createEntityManager();
```

```
Customer customer = em.find(Customer.class, custId);
Order order = new Order(customer);
order.setCreditCard(creditCard);
order.setBook(book);
```

```
em.persist(order);
```

```
utx.commit();
em.close();
```
**}**

**Sun** 

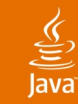

#### **Resource-local Transaction**

```
@PersistenceUnit EntityManagerFactory emf;
```

```
protected void buyBook(String book, int custId, String 
creditCard) {
```

```
EntityManager em = emf.createEntityManager();
em.getTransaction().begin();
```

```
Customer customer = em.find(Customer.class, custId);
Order order = new Order(customer);
order.setCreditCard(creditCard);
order.setBook(book);
```

```
em.persist(order);
```

```
em.getTransaction().commit();
em.close();
```
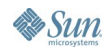

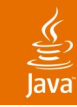

#### **Problems**

- Propagation of EntityManager between components
- Messy exception handling
	- Does not belong in business logic

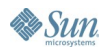

#### **Container-managed EntityManager**

```
protected void buyBook(String book, int custId, String 
creditCard) throws … {
```

```
utx.begin();
```

```
Customer customer = 
    new CustomerHelper().getCustomer(custId);
Order order = 
    new OrderHelper().create(book, creditCard, customer);
```

```
utx.commit();
```
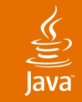

#### **Container-managed EntityManager**

```
public Customer getCustomer(int id) {
   EntityManager em = (EntityManager) new InitialContext()
       .lookup("java:comp/env/persistence/bookStore");
   return em.find(Customer.class, id);
}
```
**public Order create(String book, String creditCard, Customer customer) {**

```
EntityManager em = (EntityManager) new InitialContext()
    .lookup("java:comp/env/persistence/bookStore");
Order order = new Order(customer);
order.setCreditCard(creditCard);
order.setBook(book);
em.persist(order);
```
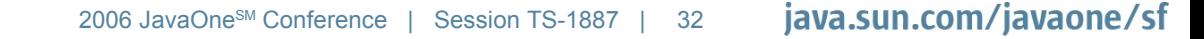

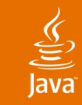

#### **Servlet Filter for Tx Demarcation**

```
@Resource UserTransaction utx;
```

```
public void doFilter(ServletRequest request,
    ServletResponse response, FilterChain chain) throws … {
```

```
utx.begin();
try {
   chain.doFilter(request, response);
}
catch (Exception e) {
   utx.rollback();
   throw new ServletException(e);
}
utx.commit();
```
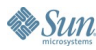

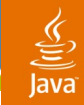

### **Servlet Filter for Tx Demarcation**

```
protected void buyBook(String book, int custId, String 
creditCard) throws … {
```

```
Customer customer = 
    new CustomerHelper().getCustomer(custId);
Order order = 
    new OrderHelper().create(book, creditCard, customer);
```
#### **Caveat**

- Transaction is not committed until response complete
	- In fact, SQL statements may not even have been executed
- Servlet container may flush reponse to browser at any time
- So we might display success message to user and then transaction subsequently fails
	- Solution: use a persistence context that spans two transactions, one for read/write, one for pure readonly

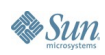

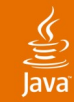

#### **Using EJB Components**

```
@EJB CustomerMgr customerMgr;
@EJB OrderMgr orderMgr;
```
**protected void buyBook(String book, int custId, String creditCard) throws … {**

**Customer customer = customerMgr.getCustomer(custId); Order order = orderMgr.create(book, creditCard, customer);**

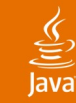

### **Injecting the EntityManager**

#### **@Stateless**

```
public class CustomerMgrBean implements CustomerMgr {
   @PersistenceContext EntityManager em;
```

```
public Customer getCustomer(int id) {
   return em.find(Customer.class, id);
}
```
#### **@Stateless**

**}**

**}**

```
public class OrderMgrBean implements OrderMgr {
   @PersistenceContext EntityManager em;
```

```
create(String book, String creditCard, Customer cust) {
   Order order = new Order(cust);
   order.setCreditCard(creditCard);
   order.setBook(book);
   em.persist(order);
```
#### lava**One**

#### ङ्

#### **Non-transactional Reads**

- What happens if there is no JTA transaction in progress when we execute a query?
- You are allowed to perform read-only operations upon an EntityManager when no JTA transaction is in progress
	- Resulting SQL queries run outside of well-defined transaction context
	- In practice this usually means that the SQL is executed against a connection with autocommit enabled
- Entity lifecycle depends on persistence context scope
	- Transaction scope (container managed EM)—entity instances returned by the query are immediately detached (a temporary persistence context is created and destroyed)
	- Extended scope—entity instances are managed

### **Agenda**

Java Persistence API—Key Concepts JavaServer™ Faces—Key Concepts Threading models and injection Managing transactions **Extended persistence contexts Summary** 

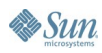

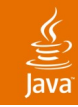

#### **Conversations**

- A conversation takes place whenever a single user interaction spans more than one request
- May span multiple atomic database/JTA transactions
- Sometimes convenient to keep and reuse references to the entities that are the subject of the conversation
	- In the HTTPSession
	- In a stateful session bean that represents the conversation

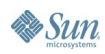

#### lavaOne

#### **Extended Persistence Context**

- A natural cache of data that is relevant to a conversation
- Allows stateful components to maintain references to managed instances (instead of detached instances)
- Maintained across multiple sequential transactions
	- Until the EntityManager is closed
- Optimistic transaction semantics
	- With version checking

#### है

 **}**

**}**

**&** Sun

#### **Extended Persistence Context Helper**

```
public class ExtendedPersistenceContextServlet 
   extends HttpServlet {
```

```
 @PersistenceUnit EntityManagerFactory emf;
```

```
 public EntityManager getEntityManager(HttpSession s) {
  EntityManager em = s.getAttribute("entityManager");
  if (em==null) {
     em = emf.createEntityManager();
      s.setAttribute("entityManager", em);
  }
  em.joinTransaction();
  return em;
 }
 public void endConversation(HttpSession s) {
```

```
getEntityManager().close();
s.removeAttribute("entityManager");
```
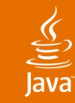

### **Using the Helper**

```
public class BuyBookServlet 
      extends ExtendedPersistenceContextServlet {
   protected void doPost(HttpServletRequest req,
             HttpServletResponse res) throws … {
      String customer = req.getParameter("customer");
      int custId = Integer.parseInt(customer);
      String creditCard = req.getParameter("creditCard");
      String book = req.getParameter("book");
      Order order = buyBook(book, custId, creditCard);
```

```
 req.getSession().setAttribute("order", order);
```
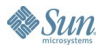

**}**

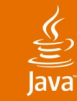

#### **Starting the Conversation**

```
protected Order buyBook(String book, int custId, String 
creditCard) {
```

```
EntityManager em = getEntityManager();
```

```
Customer customer = em.find(Customer.class, custId);
Order order = new Order(customer);
order.setCreditCard(creditCard);
order.setBook(book);
```

```
em.persist(order);
```

```
return order;
```
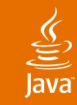

### **Ending the Conversation**

```
public class ConfirmOrderServlet 
      extends ExtendedPersistenceContextServlet {
   protected void doPost(HttpServletRequest req,
             HttpServletResponse res) throws … {
      Order order = (Order)
          req.getSession().getAttribute("order");
       confirmOrder(order);
       endConversation();
   }
}
public void confirmOrder() {
   order.confirm();
}
```
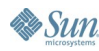

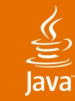

#### **Using an EJB Component**

```
public class BuyBookServlet {
   protected void doPost(HttpServletRequest req,
             HttpServletResponse res) throws … {
      String customer = req.getParameter("customer");
      int custId = Integer.parseInt(customer);
      String creditCard = req.getParameter("creditCard");
      String book = req.getParameter("book");
      OrderMgr orderMgr = (OrderMgr)
```

```
new InitialContext().lookup("java:/comp/…");
```
**orderMgr.buyBook(book, custId, creditCard);**

 **req.getSession().setAttribute("orderMgr", orderMgr);**

**}**

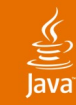

#### **Starting the Conversation**

```
@Stateful public class OrderMgrBean implements OrderMgr {
```

```
@PersistenceContext(type=EXTENDED) 
private EntityManager em;
```

```
private Order order;
```
**protected void buyBook(String book, int custId, String creditCard) {**

```
Customer customer = 
   em.find(Customer.class, custId);
order = new Order(customer);
order.setCreditCard(creditCard);
order.setBook(book);
```

```
em.persist(order);
```
**}**

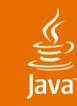

#### **Ending the Conversation**

```
public class ConfirmOrderServlet {
   protected void doPost(HttpServletRequest req,
             HttpServletResponse res) throws … {
      OrderMgr orderMgr = (OrderMgr)
          req.getSession().removeAttribute("orderMgr");
       orderMgr.confirmOrder(order);
       orderMgr.remove();
   }
```
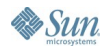

## **Caveat**

- What if we have multiple **concurrent** conversations?
	- In a multi-window application
	- The persistence context should not be shared between the different conversations
	- But we have shared the EntityManager across the whole session, by keeping it in the HttpSession!
	- Solution: associate the persistence context with a conversation id that is passed to the server in each request

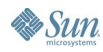

#### lava**One**

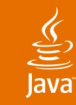

#### **Non-transactional Writes**

- What happens when we update data outside of a transaction?
	- We are allowed to call persist(), merge(), remove() outside of a JTA transaction,
	- Or mutate entities associated with an extended persistence context outside of a JTA transaction
- The actual database updates will be made the first time a transaction commits
- This is very useful!
	- We can "queue" changes on the server, over multiple requests, and make them persistent at the end of the conversation

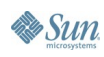

## **Using the Java Persistence API and JavaServer Faces Together**

- Previous examples illustrated with servlets:
	- Technically feasible solution, however…
	- Most applications use an application framework
		- Already provides a controller servlet
		- Application logic encapsulated in actions or backing beans
- JavaServer Faces provides opportunities to leverage the Java Persistence API without writing servlets
	- Resource injection into backing beans
	- Expression-based access to JNDI API naming context
- Filter based designs (tx demarcation) are also compatible

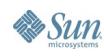

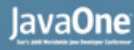

#### **Resource Injection**

- Works with managed beans just like servlets:
	- Use request scope managed beans to avoid thread safety issues

```
public class MyBackingBean {
    @PersistenceContext EntityManager em;
    public String save() {
       Order order = ...; // Populate from input fields
       em.persist(order);
       return null;
    }
}
```
# **DEMO**

Trying it all together

java.sun.com/javaone/sf 2006 JavaOne<sup>sM</sup> Conference | Session TS-1887 | 53

### **Agenda**

Java Persistence API—Key Concepts JavaServer™ Faces—Key Concepts Threading models and injection Managing transactions Extended persistence contexts **Summary**

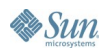

## **Summary**

- Java Persistence API provides range of mechanisms for use in web tier
	- Container-managed and application-managed **EntityManagers**
	- Integration with JTA and resource-local transactions
	- Support for use in servlets, filters, managed beans
	- Modeling of transaction-scoped interactions as well as conversations

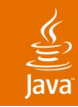

#### **For More Information**

- http://jcp.org/en/jsr/detail?id=220
- http://jcp.org/en/jsr/detail?id=252

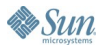

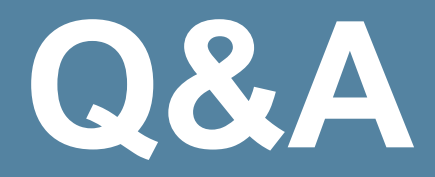

java.sun.com/javaone/sf 2006 JavaOne<sup>sM</sup> Conference | Session TS-1887 | 57

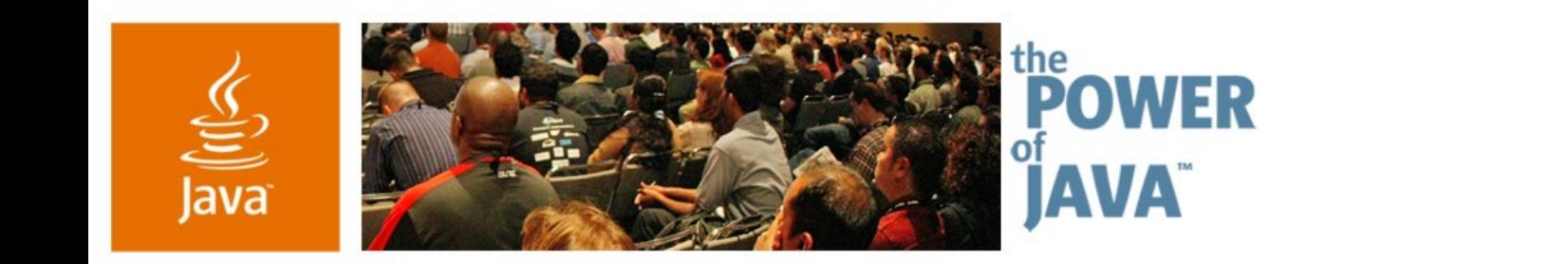

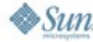

avaOne

### **The Java™ Persistence API in the Web Tier**

- Linda DeMichiel, Sun Microsystems
- Gavin King, JBoss
- Craig McClanahan, Sun Microsystems

Session 1887

2006 JavaOne<sup>sM</sup> Conference | Session TS-1887 |

java.sun.com/javaone/sf